### Mansoura University Faculty of Engineering Irrigation & Hydraulics Eng.

# Graduate Studies Sept. 04,2013 Time allowed 3 hours

## Computer Applications

N. B. All sketches should be clear, neat and well proportioned.

Any missing data may be reasonably assumed.

### Question I: (20 Marks)

What is the result if you execute the following statements in Matlab Command Window?

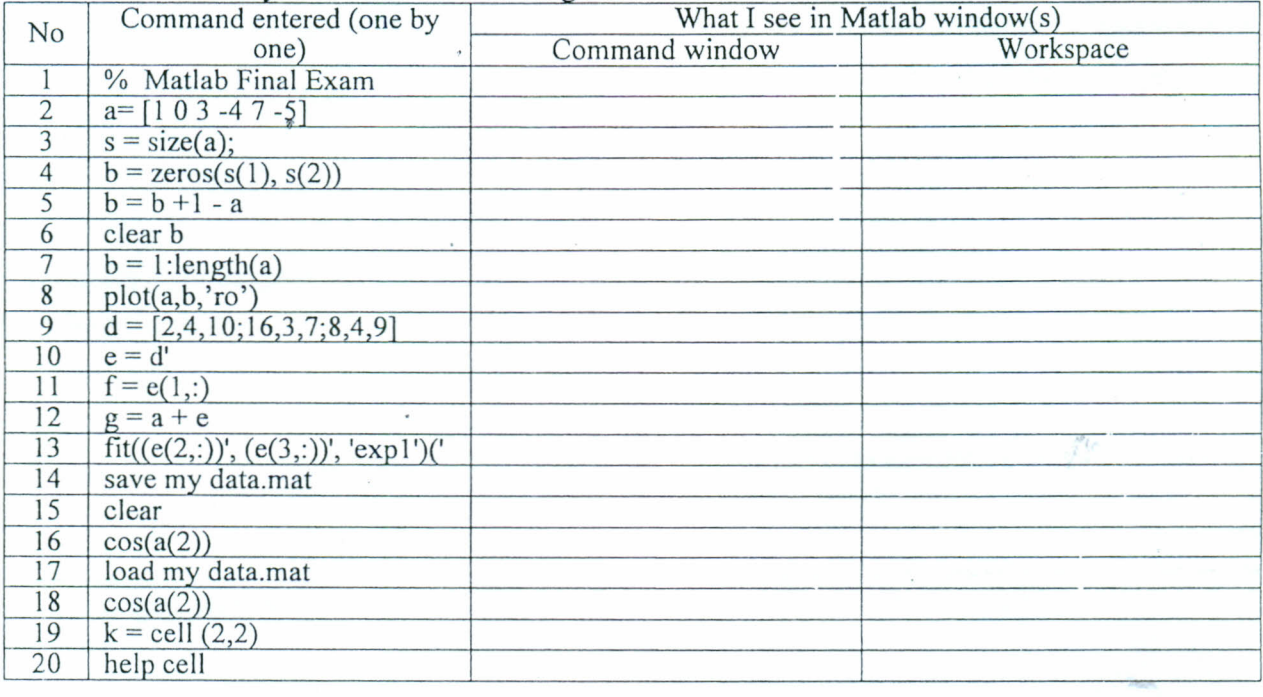

#### Question II: (24 Marks)

f

- . a) Write a Matlab script to find the cost of the fenced enclosure consists of a rectangle of length *L* and width *2R,* and a semicircle of radius *R,* as shown in Figure I. The enclosure is to be built to have an area *A* of 1100 m<sup>2</sup> and the cost of the fence is L.E. 900/m.  $(12 \text{ marks})$
- b) In the problem shown in Figure 2, each element is 5 m long. Construct the matrix you would solve to find the forces in the elements. Use the element and node numbering shown in the figure. (12 marks)

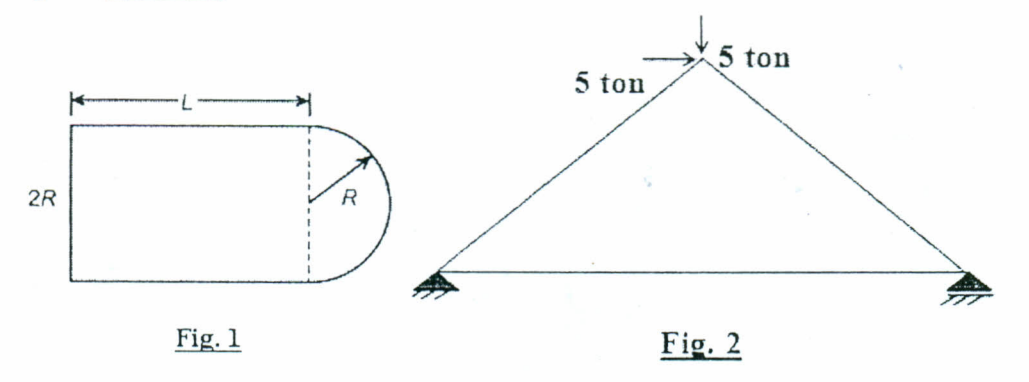

### Question III: (20 Marks)

a) Use Matlab's trapz function to numerically integrate

$$
f(x) = 0.20x - 100x^2 + 520x^3 - 720x^4
$$

from  $a=0$  to  $b=1$ . (7 marks)

b) Construct a quadratic interpolating function

$$
Z = C_1 y^2 + C_2 y^1 + C_3
$$

that pass through  $(x, y)$  support points  $(-1, -2)$ ,  $(-1, 2)$ , and  $(3, -1)$ .  $(7$  marks)

c) Draw lines joining the following points:  $(5, 3)$ ,  $(4, 3)$ ,  $(4, 2)$  and  $(5,-1)$ . Change the line color to red and the line style to dotted. Set the label of the axis x as 'x axis' and the axis y as 'y axis'. ( $6$ marks)

### Question V: (36 Marks)

- a) Write a Matlab function (culvert) to draw the bending moment for a single vent R.C. box culvert due to dead load, rolling load and side pressure. (20 marks)
- b) How to Build a Matlab Graphical User Interface (box\_culvert) to execute the function (cluvert). (16 marks)

My best wishes Dr. Samer Elabd